# **I. INTRODUCCION A SQL SERVER 2008**

Desde tiempos remotos, los datos han sido registrados por el hombre en algún tipo de soporte (piedra, papel, madera, etc.) a fin de que quedara constancia de un fenómeno o idea. Los datos han de ser interpretados para que se conviertan en información útil, esta interpretación supone un fenómeno de agrupación y clasificación.

En la era actual y con el auge de los medios informáticos aparece el almacenamiento en soporte electromagnético, ofreciendo mayores posibilidades de almacenaje, ocupando menos espacio y ahorrando un tiempo considerable en la búsqueda y tratamiento de los datos. Es en este momento donde surge el concepto de bases de datos y con ellas las diferentes metodologías de diseño y tratamiento.

El objetivo básico de toda base de datos es el almacenamiento de símbolos, números y letras cadentes de un significado en sí, que con un tratamiento adecuado se convierten en información útil. Un ejemplo podría ser el siguiente dato: 19941224, con el tratamiento correcto podría convertirse en la siguiente información: "Fecha de nacimiento: 24 de diciembre de 1994".

Según van evolucionando los tiempos, las necesidades de almacenamiento de datos van creciendo y con ellas las necesidades de transformar los mismos datos en información de muy diversa naturaleza. Esta información es utilizada diariamente como herramientas de trabajo y como soporte para la toma de decisiones por un gran colectivo de profesionales que toman dicha información como base de su negocio. Por este motivo el trabajo del diseñador de bases de datos es cada vez más delicado, un error en el diseño o en la interpretación de datos puede dar lugar a información incorrecta y conducir al usuario a la toma de decisiones equivocadas. Se hace necesaria la creación de un sistema que ayude al diseñador a crear estructuras correctas y fiables, minimizando los tiempos de diseño y explotando todos los datos, nace así la metodología de diseño de bases de datos.

La metodología de diseño de datos divide cada modelo en tres esquemas:

A) **Modelo Global:** se trata de una representación gráfica legible por el usuario y que nos aporta el flujo de información dentro de una organización. No existen reglas para su construcción y se debe realizar siempre el esquema más sencillo posible para la comprensión por parte del usuario de la base de datos. Por ejemplo:

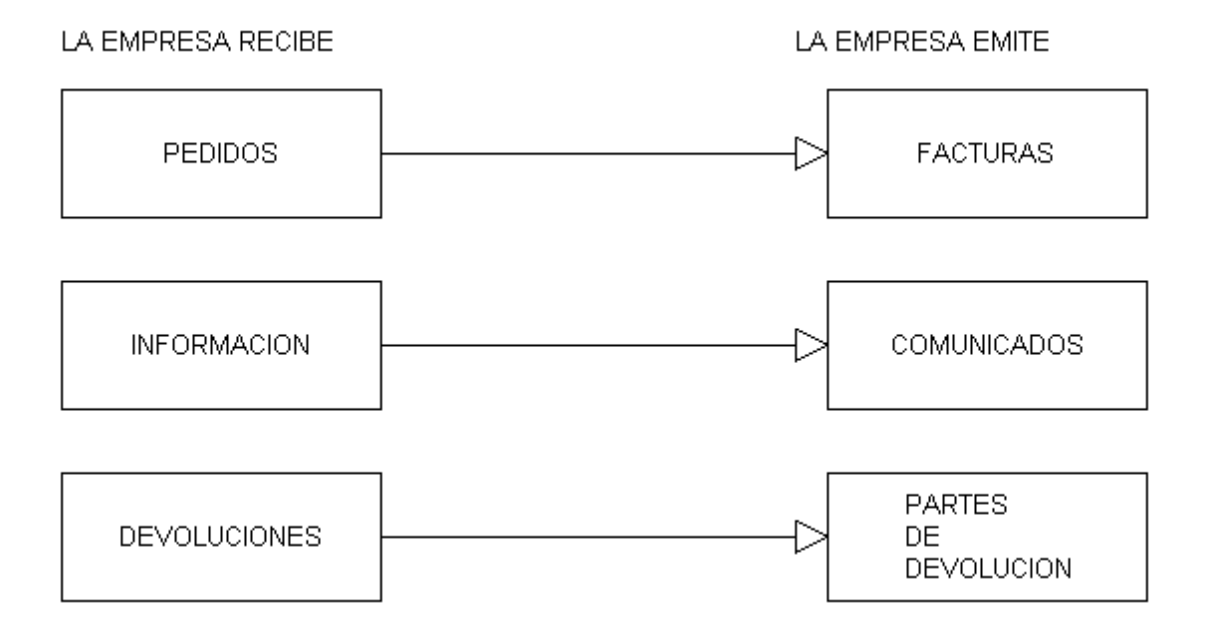

- B) **Modelo Lógico:** se trata de una representación gráfica, mediante símbolos y signos normalizados, de la base de datos. Su objetivo es representar la estructura de los datos y las dependencias de los mismos, garantizando la consistencia y evitando la duplicidad.
- C) **Modelo Físico:** se trata del almacén de los datos, es la base de datos en sí misma, el soporte donde se almacenan los datos y de donde se extraen para convertir los datos en información.

#### **USUARIOS**

En todo sistema de base de datos cabe diferenciar tres tipos diferentes de usuarios, entre todos comparten la información pero acceden a ella de una forma diferente, siempre en función de sus necesidades.

El primer grupo de usuarios es el PED (Procesamiento Electrónico de Datos), normalmente compuestos por los operarios de la organización. Las necesidades básicas de este grupo de usuarios son:

- El foco operativo fundamental se centra en el almacenamiento de los datos, el procesamiento de los mismos y el flujo de datos.
- Generan informes de tipo listados.
- Poseen acceso restringido a la información.

El segundo grupo de usuarios es el SIM (Sistemas de Información de Gestión) y suele estar formado por los mandos medios de la organización. Las necesidades básicas de este grupo de usuarios son:

- El foco operativo se fundamenta en la toma de decisiones, tomando como partida los datos del grupo PED e introduciendo un volumen pequeño de información.
- Acceso medianamente restringido a la información.
- Generan informes de resúmenes de datos del grupo PED y listados de la información que introducen.

El tercer último grupo de usuarios lo forman el STD (Sistema de apoyo a Toma de Decisiones), este grupo se centra en el nivel más alto de la organización y poseen las características siguientes:

- El foco operativo se centra en la decisión, con una entrada mínima de datos.
- No tienen acceso restringido.

 Generan informes globales que les sirven como apoyo a las tomas de decisiones del negocio, estos son los informes más importantes y suelen ir acompañados de resúmenes, gráficas y sobre todo centrados en la evolución y comparación de la información.

Cabe destacar la figura de un cuarto grupo de usuarios, en este caso usuarios avanzados, que está compuesto por los administradores del sistema, cuya opinión es fundamental para seleccionar el soporte de los datos, evitar la duplicación de información ya existente en otros sistemas y sobre todo puede aportar el conocimiento de sus usuarios, sus necesidades y los problemas ya resueltos.

En general, podemos decir que los objetivos de una base de datos son los siguientes:

- Ayudar en la toma de decisiones;
- Compartir de forma controlada y restringida los datos y el acceso a la información;
- Integrar los datos de una forma lógica, evitando la duplicidad;
- Asegurar un rápido acceso a la información y los datos.

## **¿QUÉ ES SQL?**

SQL Server 2008 es una plataforma global de base de datos que ofrece administración de datos empresariales con herramientas integradas de inteligencia empresarial (BI). El motor de la base de datos SQL Server 2008 ofrece almacenamiento más seguro y confiable tanto para datos relacionales como estructurados, lo que le permite crear y administrar aplicaciones de datos altamente disponibles y con mayor rendimiento para utilizar en su negocio.

El motor de datos SQL Server 2008 constituye el núcleo de esta solución de administración de datos empresariales. Asimismo, SQL Server 2008 combina lo mejor en análisis, información, integración y notificación. Esto permite que su negocio cree y despliegue soluciones de BI rentables que ayuden a su equipo a incorporar datos en cada rincón del negocio a través de tableros de comando, escritorios digitales, servicios Web y dispositivos móviles.

La integración directa con Microsoft Visual Studio, el Microsoft Office System y un conjunto de nuevas herramientas de desarrollo, incluido el Business Intelligence Development Studio, distingue al SQL Server 2008. Ya sea que usted se desempeñe como encargado de desarrollo, administrador de base de datos, trabajador de la industria de la información o dirija una empresa, SQL Server 2008 ofrece soluciones innovadoras que le ayudan a obtener más valor de sus datos.

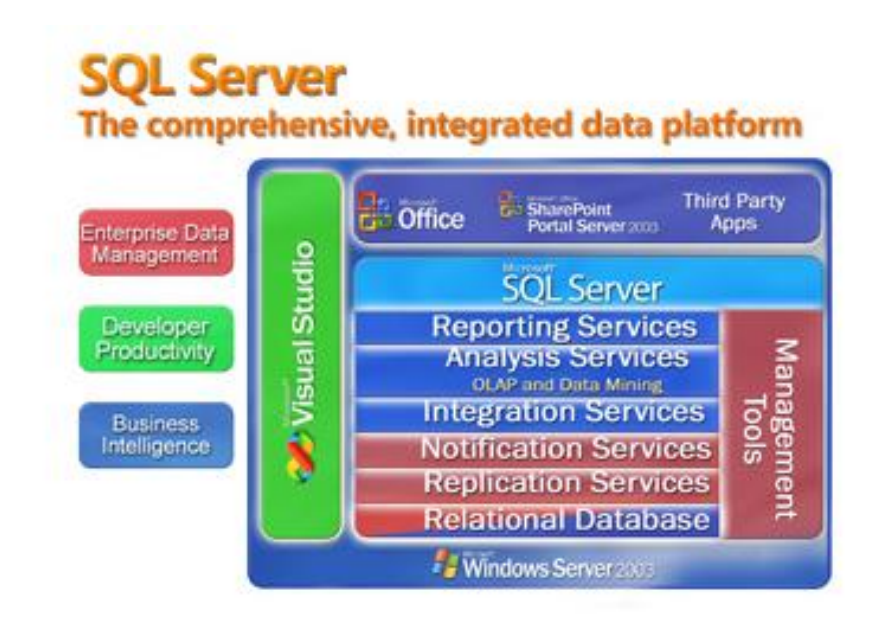

La plataforma de datos SQL Server incluye las siguientes herramientas:

- **Base de datos relacional:** Un motor de base de datos relacional más segura, confiable, escalable y altamente disponible con mejor rendimiento y compatible para datos estructurados y sin estructura (XML).
- **Servicios de réplica:** Réplica de datos para aplicaciones de procesamiento de datos distribuidas o móviles, alta disponibilidad de los sistemas, concurrencia escalable con almacenes de datos secundarios para soluciones de información empresarial e integración con sistemas heterogéneos, incluidas las bases de datos Oracle existentes.
- **Notification Services**: Capacidades avanzadas de notificación para el desarrollo y el despliegue de aplicaciones escalables que pueden entregar actualizaciones de información personalizadas y oportunas a una diversidad de dispositivos conectados y móviles.

**Fuente: Libros en pantalla de SQL Server 2008 de Microsoft Corporation (Edición de Enero de 2009)**

- **Integration Services**: Capacidades de extracción, transformación y carga (ELT) de datos para almacenamiento e integración de datos en toda la empresa.
- **Analysis Services**: Capacidades de procesamiento analítico en línea (OLAP) para el análisis rápido y sofisticado de conjuntos de datos grandes y complejos, utilizando almacenamiento multidimensional.
- **Reporting Services**: Una solución global para crear, administrar y proporcionar tanto informes tradicionales orientados al papel como informes interactivos basados en la Web.
- **Herramientas de administración:** SQL Server incluye herramientas integradas de administración para administración y optimización avanzadas de bases de datos, así como también integración directa con herramientas tales como Microsoft Operations Manager (MOM) y Microsoft Systems Management Server (SMS). Los protocolos de acceso de datos estándar reducen drásticamente el tiempo que demanda integrar los datos en SQL Server con los sistemas existentes. Asimismo, el soporte del servicio Web nativo está incorporado en SQL Server para garantizar la interoperabilidad con otras aplicaciones y plataformas.
- **Herramientas de desarrollo.** SQL Server ofrece herramientas integradas de desarrollo para el motor de base de datos, extracción, transformación y carga de datos, minería de datos, OLAP e informes que están directamente integrados con Microsoft Visual Studio para ofrecer capacidades de desarrollo de aplicación de extremo a extremo. Cada subsistema principal en SQL Server se entrega con su propio modelo de objeto y conjunto de interfaces del programa de aplicación (API) para ampliar el sistema de datos en cualquier dirección que sea específica de su negocio.

El lenguaje SQL está compuesto por comandos, cláusulas, operadores y funciones de agregado. Estos elementos se combinan en las instrucciones para crear, actualizar y manipular las bases de datos.

#### **COMANDOS**

Existen dos tipos de comandos SQL:

DDL que permiten crear y definir nuevas bases de datos, campos e índices.

 DML que permiten generar consultas para ordenar, filtrar y extraer datos de la base de datos.

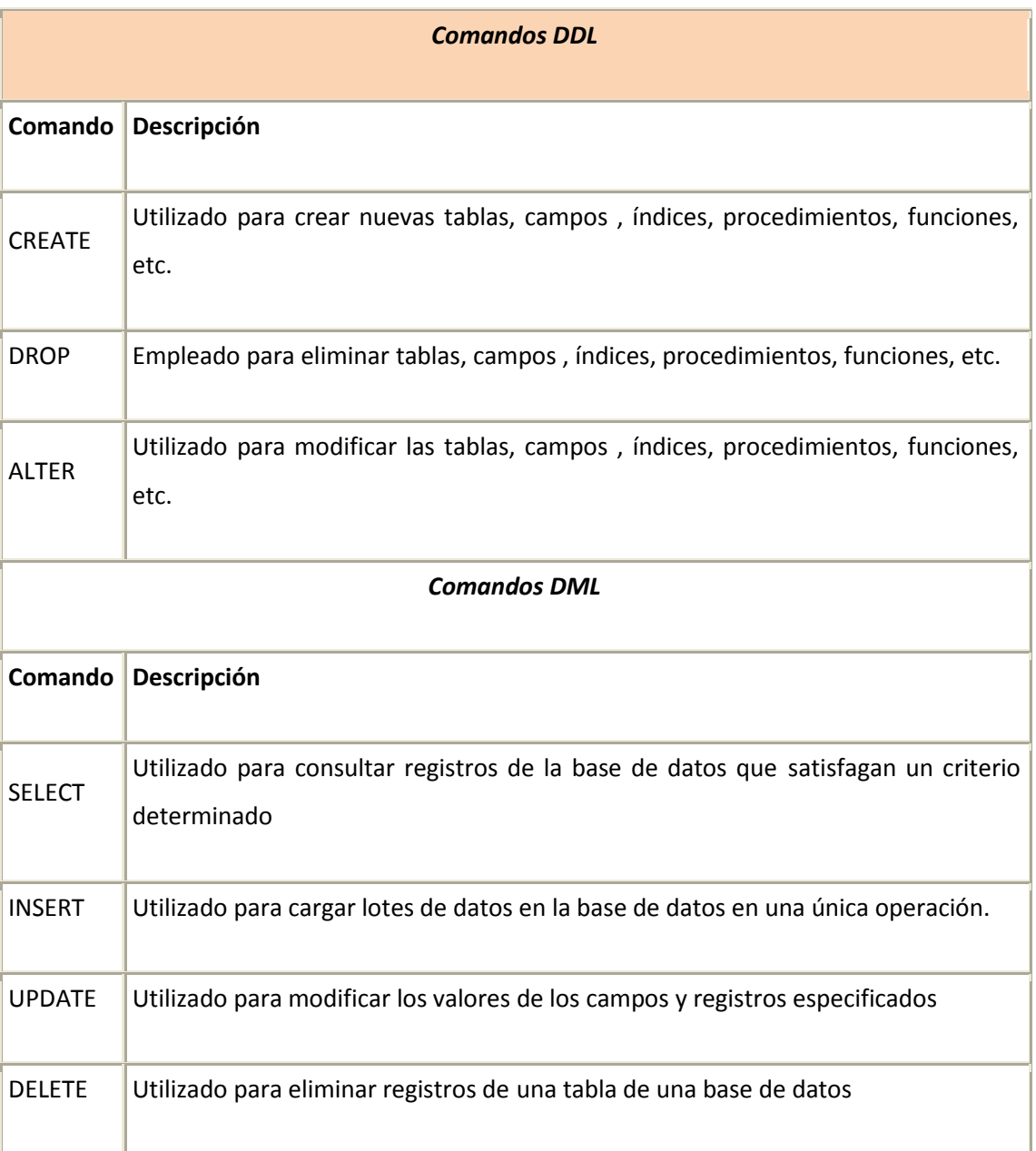

# **CLÁUSULAS**

Las cláusulas son condiciones de modificación utilizadas para definir los datos que desea seleccionar o manipular.

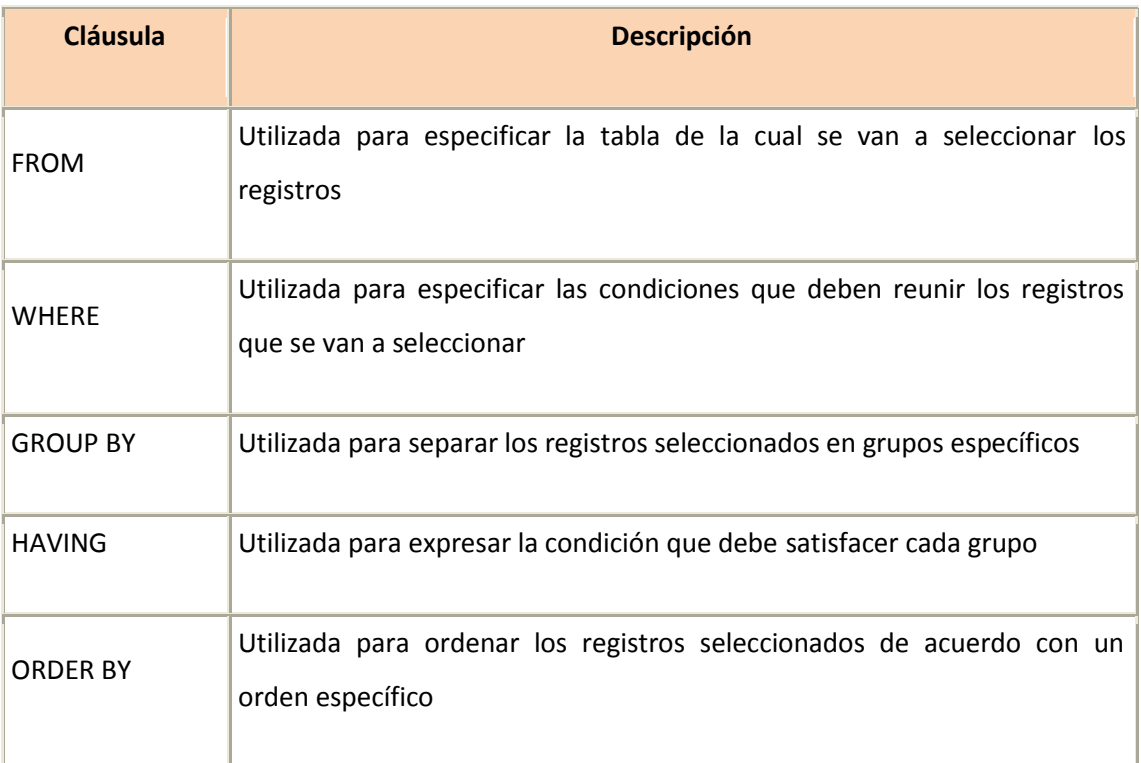

## **Operadores Lógicos**

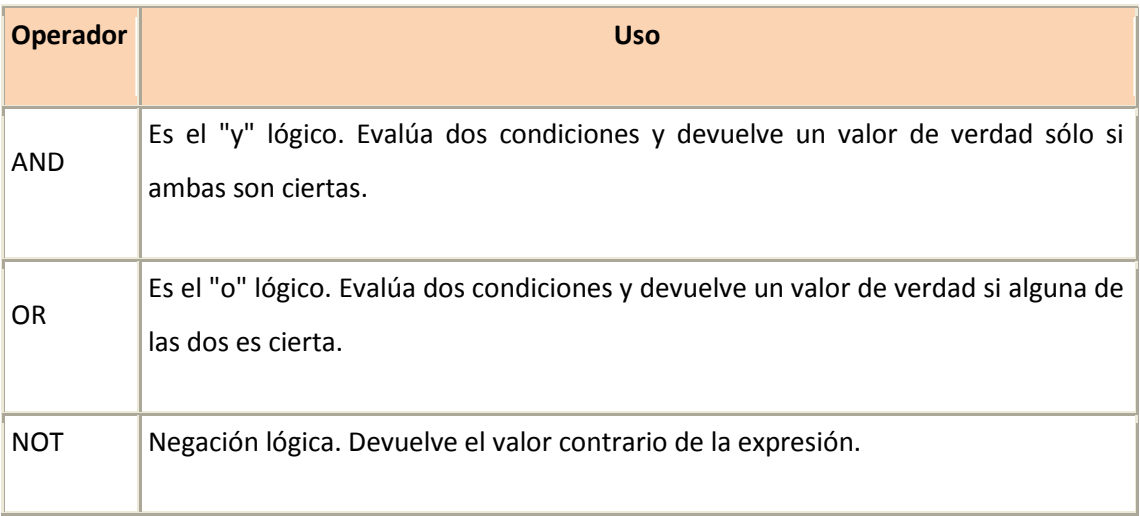

## **Operadores de Comparación**

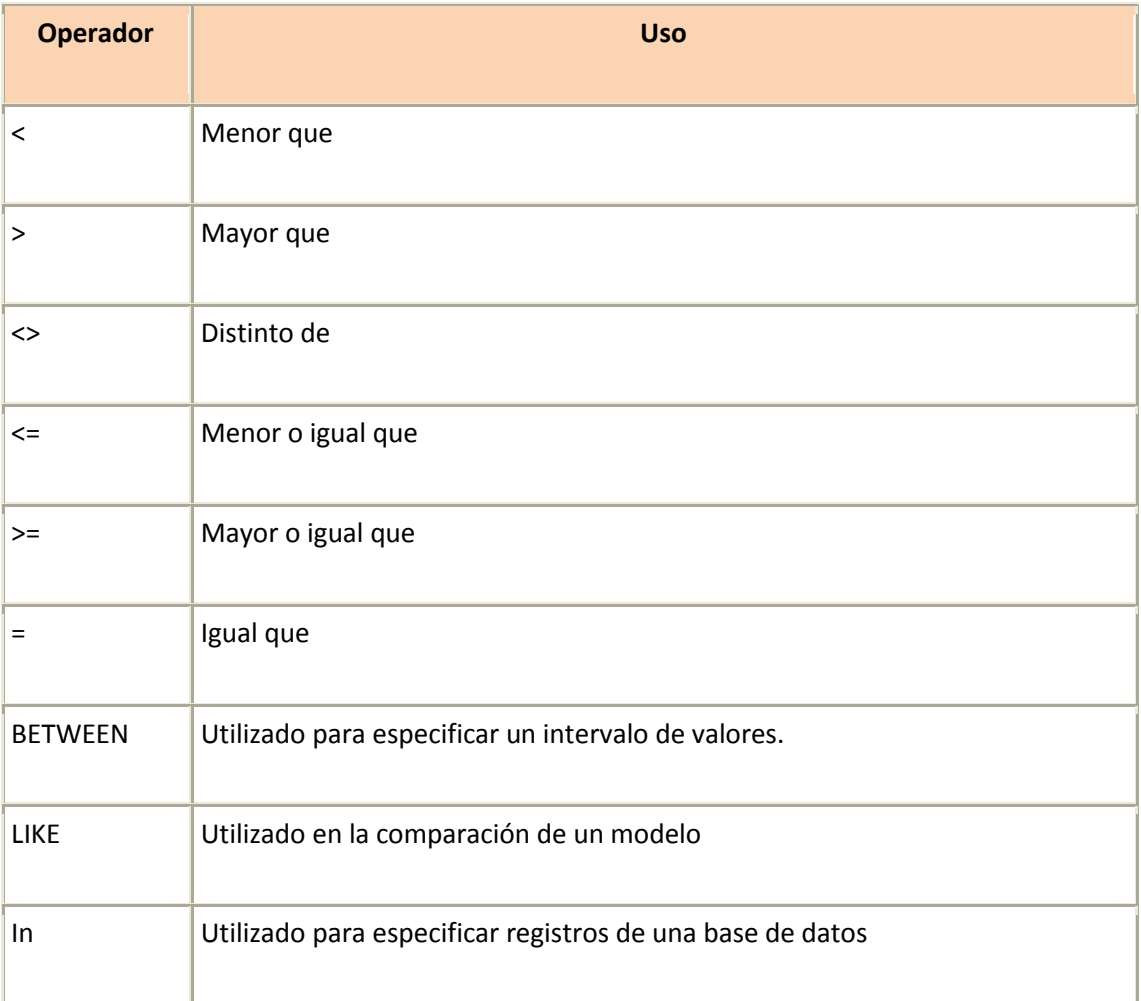

## **Funciones de Agregado**

Las funciones de agregado se usan dentro de una cláusula SELECT en grupos de registros para devolver un único valor que se aplica a un grupo de registros.

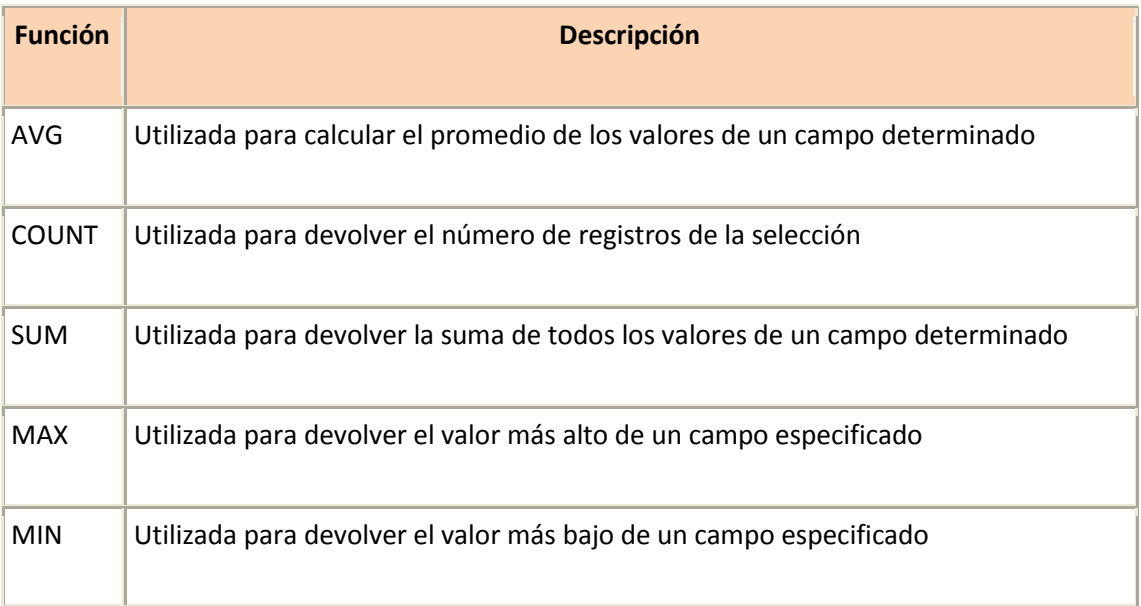

#### **Orden de ejecución de los comandos**

Dada una sentencia SQL de selección que incluye todas las posibles cláusulas, el orden de ejecución de las mismas es el siguiente:

- Cláusula FROM
- Cláusula WHERE
- Cláusula GROUP BY
- Cláusula HAVING
- Cláusula SELECT
- Cláusula ORDER BY